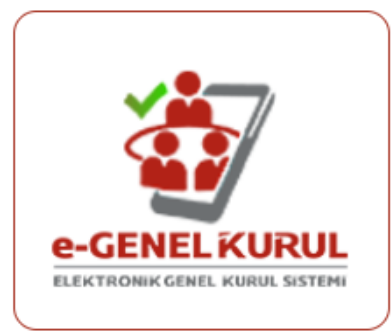

## **GENEL KURUL TOPLANTILARINA ELEKTRONİK ORTAMDA KATILABİLİRSİNİZ**

Genel Kurul toplantılarına Merkezi Kayıt Kuruluşu'nun (MKK) Elektronik Genel Kurul Sisteminden katılmak için yapılması gerekenler aşağıda yer almaktadır.

### **e-GKS İle Genel Kurula Katılım İçin Yapılması Gerekenler:**

#### **1. Elektronik Katılım Talebinin İletilmesi**

Pay sahiplerinin en geç 26 Mart 2024 günü saat 18.00'e kadar Bankamıza yazılı olarak başvurarak genel kurul toplantısına elektronik ortamda katılacak temsilcilerini bildirmeleri gerekmektedir.

# **2. Toplantıya katılacak temsilcinin elektronik imzası/mobil imzası yoksa temin edilmesi**

Elektronik imza sertifika sağlayıcılarına Bilgi Teknolojileri İletişim Kurumu'nun internet sayfasından erişilebilmektedir.(h[ttps://www.btk.gov.tr/elektronik-sertifika-hizmet-saglayicilari.\)](https://www.btk.gov.tr/elektronik-sertifika-hizmet-saglayicilari)

#### **3. e-GKS uygulamasının bilgisayara kurulması**

e-GKS'yi https://egenelkurul.mkk.com.tr/egkb/ adresinden bilgisayarınıza kurabilirsiniz. Kurulum ve kullanım ücretsizdir.

#### **4. Toplantıya elektronik ortamda katılacakların sisteme kayıt yapması**

Genel kuruldan en geç 2 gün önce saat 21.00'e kadar toplantıya elektronik ortamda katılacağınıza ilişkin kayıt yapınız.

Toplantıya elektronik ortamda **asaleten** katılacaksanız e-GKS'ye Pay Sahibi/Temsilci girişinden giriş yaparak katılım yönteminizi Elektronik olarak kaydediniz.

Toplantıya elektronik ortamda **vekaleten** katılacaksanız e-GKS'ye Pay Sahibi/Temsilci girişinden giriş yaparak vekalet listeleme sayfasından katılım yönteminizi Elektronik olarak kaydediniz.

#### **5. Genel kurul günü e-GKS' ye süresinde girilmesi**

Genel kurul günü ise toplantı saatinden bir saat önce başlayıp, beş dakika kala sona eren giriş süresi içinde sisteme giriş yapınız. Giri[ş yaptıktan sonra toplantı salonundan y](https://egk.mkk.com.tr/egkweb/)apılacak canlı yayını izleyip, görüşlerinizi ve oylarınızı iletebilirsiniz.

# **e-GKS İletişim Bilgisi:**

**Tel : +90 (212) 334 74 75 Web: https://egenelkurul.mkk.com.tr/egkb/**